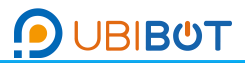

# TH30S-B Temperature & Humidity Probe

#### **Product Introduction Product Size**

The temperature and humidity probe is our self-developed The size of our temperature and humidity probe is product. It's produced and assembled in our own factory. as shown below. Length;75mm, diameter:15mm It has exquisite appearance and high measurement accuracy. The cable is circular, shielded, and durable in extreme

high and low conditions.

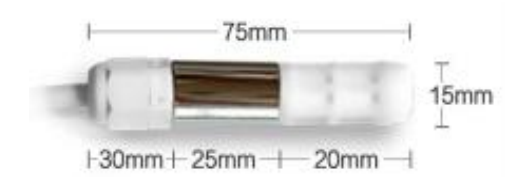

### **Product Specification**

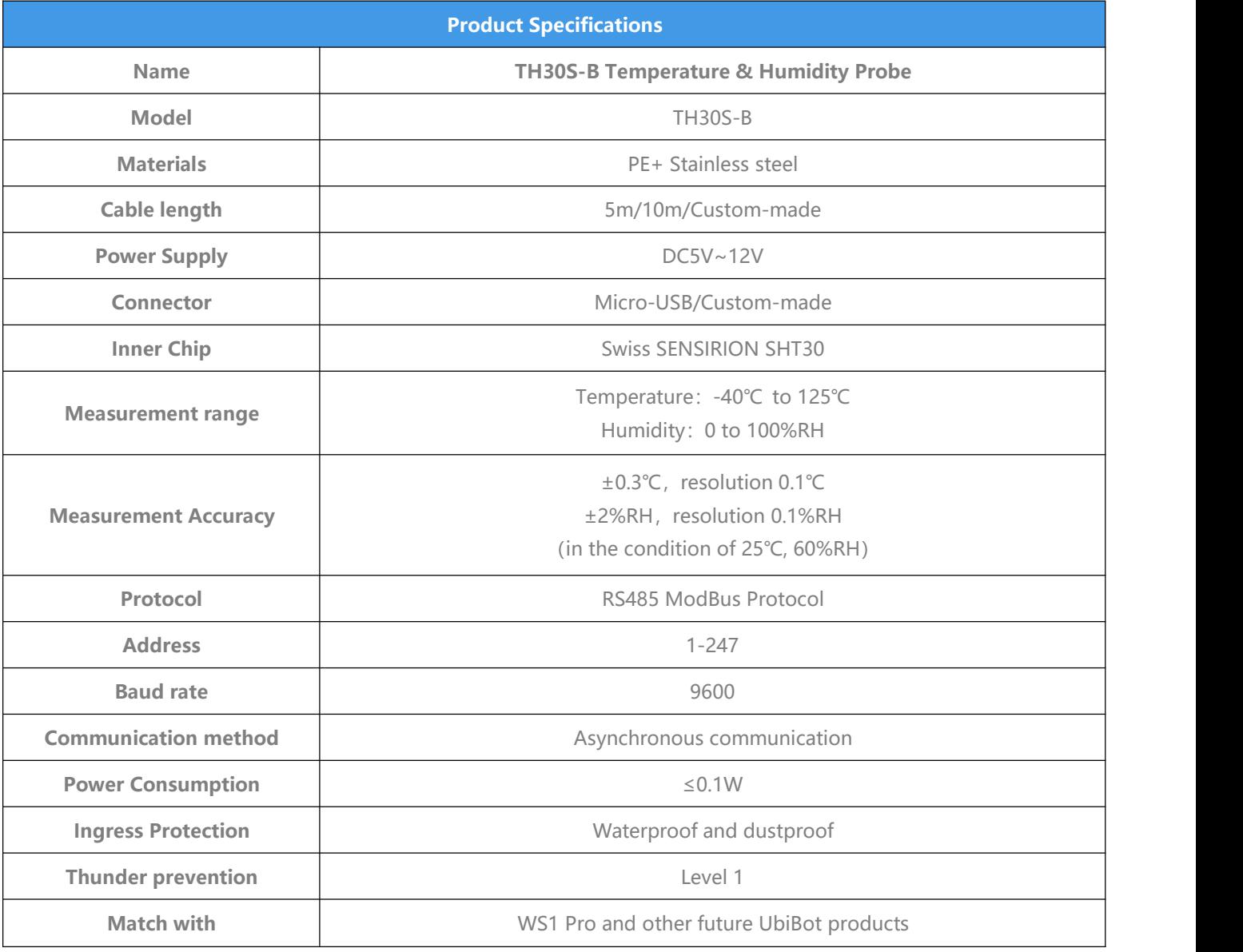

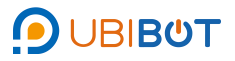

## TH30S-B Temperature&Humidity Probe

### **Product Interface definiation**

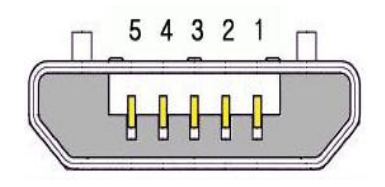

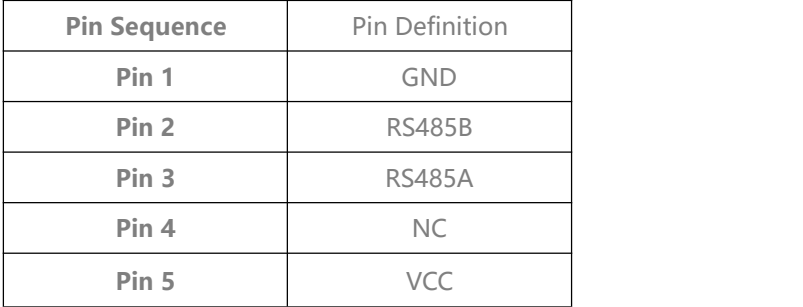

#### **Product Application Environment**

This product is suitable for indoor and outdoor environments. The recommended environmental conditions are as follows:

Temperature: -40 to 80°C (-40°F to +176°F), Humidity: 0 to100% RH

Please do not place the product directly on the heat source or cold source; Do not keep it stay in the water curtain and condensation environment for a long time; In the dusty or heavy air polluted environment, please clean up the probe in time.

#### **Product Customization Instructions**

The probe cable can be customized according to the user's requirements. The external connector of the product can be removed or replaced with other types of connectors . Freezer cable can also be supported.

This product is able to match with our UbiBot products, such as WS1Pro (wifi) /WS1Pro (4G ) and the upcoming easy-to-install smart socket.

#### **Product Application**

This product is suitable for a variety of applications, such as warehousing and logistics, greenhouses, fruit and vegetable storage, etc.

#### e.g.

1.Read T/H Command:

Query Message from Master: (Address=01, Temperature and Humidity)

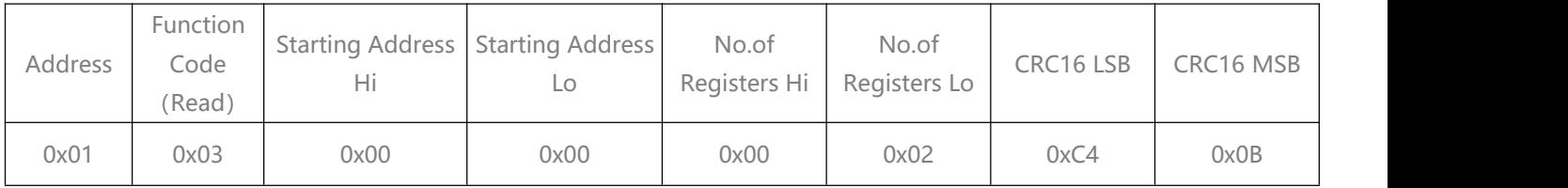

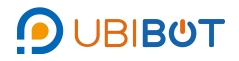

## TH30S-B Temperature&Humidity Probe

Response Message from Slave (Probe): (e.g. Temperature:18.4℃, Humidity:83.1%)

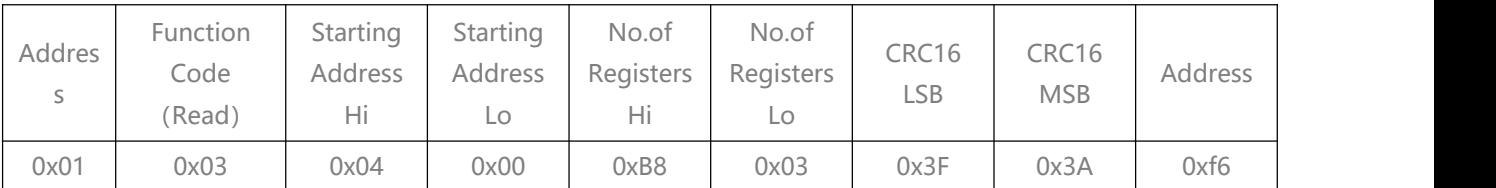

### 2、Read Address Command:

Query Message from Master:

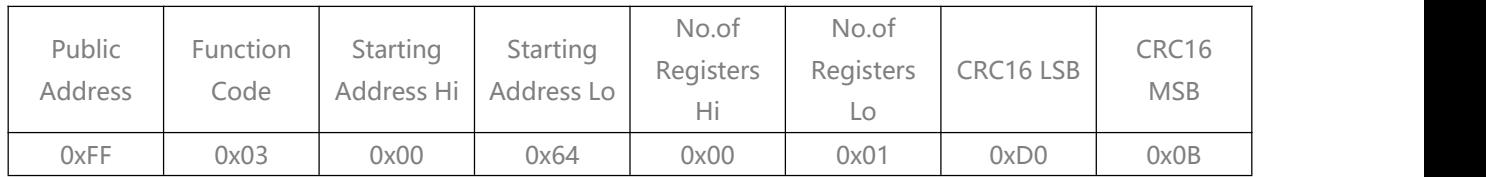

Response Message from Slave (Probe): (e.g. Address= 01)

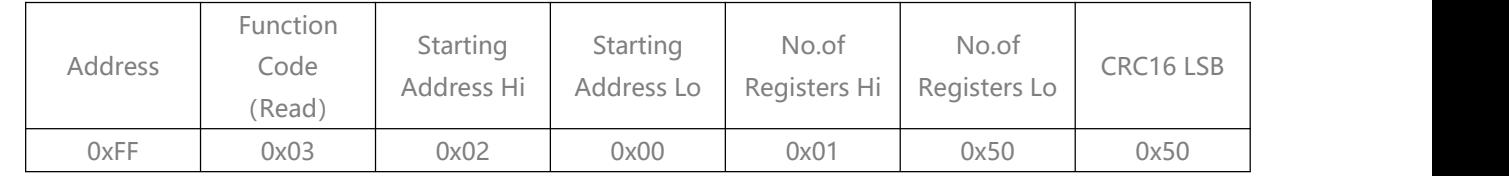

3.Write Address Command: (Change Address= 0x01 to Address = 0x02)

Query Message from Master:

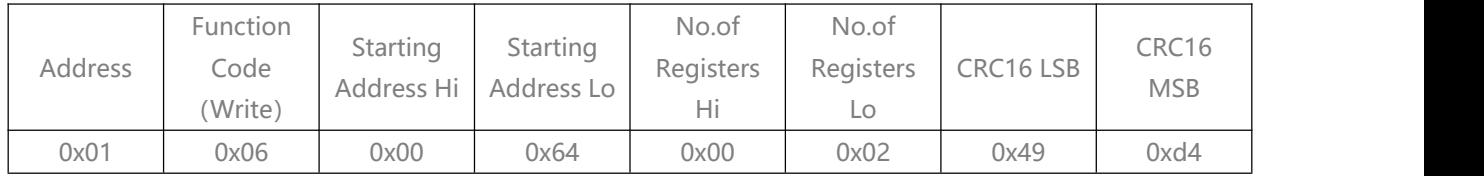

Response Message from Slave (Probe):

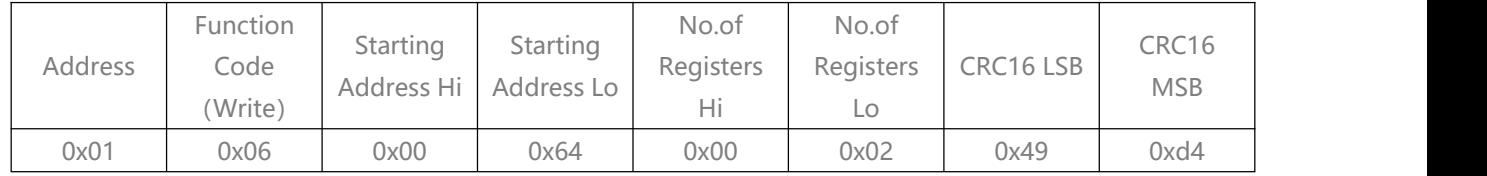

4. Write Address Command: (Change Unknown Address to Address=0x02)

Query Message from Master:

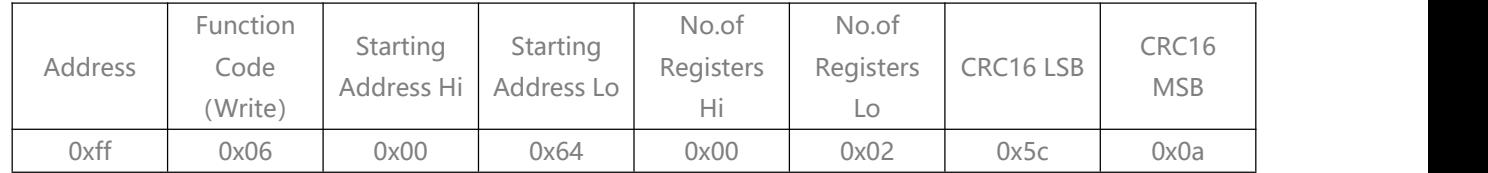

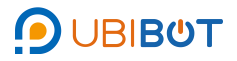

## TH30S-B Temperature&Humidity Probe

Response Message from Slave (Probe):

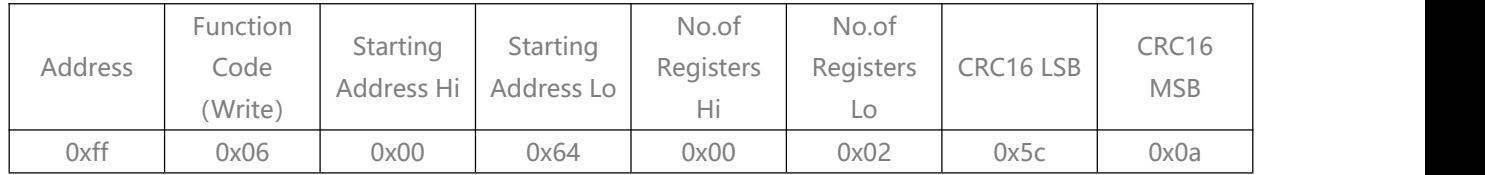

5.Read Version No. Command: (Address=1, Read its Version No.) Query Message from Master:

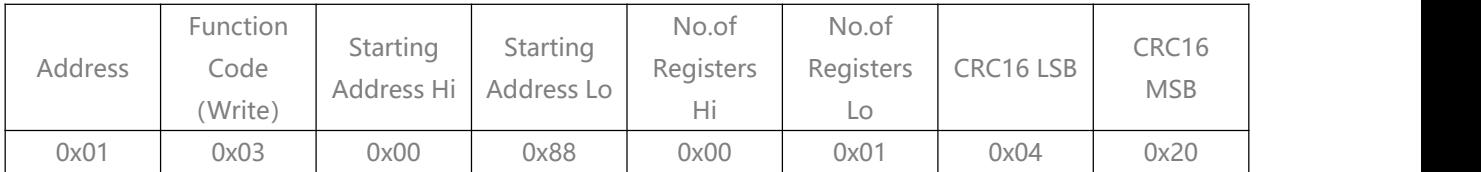

Response Message from Slave (Probe): (If the Version No. Is v08)

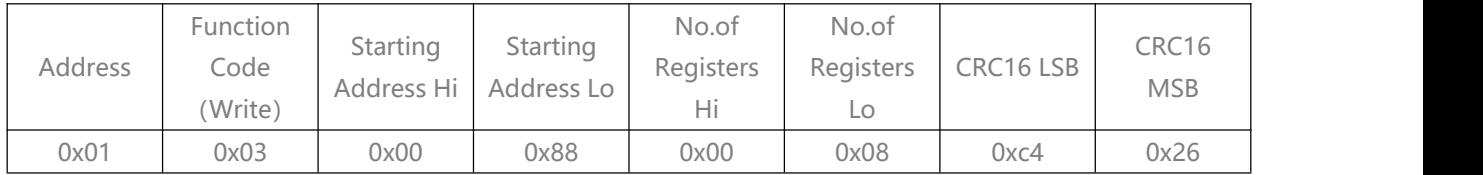

w.ubibot.i